证券代码:000732 证券简称:泰禾集团 公告编号:2016-12 号

# 泰禾集团股份有限公司

#### 关于召开 2016 年第一次临时股东大会的通知

本公司及董事会全体成员保证信息披露的内容真实、准确、完整,没有虚假 记载、误导性陈述或重大遗漏。

一、召开会议基本情况

(一)会议召集人:公司第七届董事会

(二)会议时间:

现场会议召开时间: 2016年 2 月 19 日下午 3:00:

网络投票时间为:2016 年 2 月 18 日—2 月 19 日,其中,通过深圳证券交易 所交易系统进行网络投票的具体时间为 2016 年 2 月 19 日上午 9:30—11:30,下午 1:00—3:00;通过深圳证券交易所互联网投票系统进行网络投票的具体时间为 2016 年 2 月 18 日下午 3:00 至 2016 年 2 月 19 日下午 3:00 的任意时间。

(三) 现场会议地点:福建省福州市湖东路 43 号奥林匹克大厦八楼会议室;

(四)召开方式:现场投票表决与网络投票相结合;

公司将通过深圳证券交易所交易系统和互联网投票系统向公司股东提供网络 形式的投票平台,公司股东可以在上述网络投票时间内通过深圳证券交易所的交 易系统或互联网投票系统行使表决权。同一股份只能选择现场投票、网络投票或 符合规定的其他投票方式中的一种表决方式。同一表决权出现重复表决的以第一 次投票结果为准。

二、会议议程

1、审议《关于为下属公司融资提供担保额度的议案》;

2、审议《关于为下属公司融资提供担保额度及延长担保期限的议案》。

以上议案 1 已获公司第七届董事会第四十一次会议审议通过;议案 2 已获公 司第七届董事会第四十三次会议审议通过;详见 2015 年 12 月 31 日、2016 年 1 月 30 日巨潮资讯网公司公告。

1

三、会议出席对象

1、公司董事、监事、高级管理人员、公司聘请的律师及其他人员。

2、2016 年 2 月 15 日下午收市后,在中国证券登记结算有限公司深圳分公司 在册的公司全体股东。

3、符合法定条件的股东代理人。

四、现场会议登记方法

1、登记时间:2016 年 2 月 18 日上午 9:00 至 12:00,下午 1:00 至 4:00;

2、登记地点:福建省福州市湖东路 43 号奥林匹克大厦六楼证券事务部;

3、登记方式:

(1)个人股东亲自出席会议的,应持本人身份证和持股凭证;委托他人代理 出席会议的,应持本人身份证、委托人身份证、授权委托书和持股凭证进行登记;

(2)法人股东应由法定代表人或由法定代表人委托的代理人出席会议。法定 代表人出席会议的,应持本人身份证、能证明其具有法定代表人资格的有效证明 和持股凭证;委托代理人出席会议的,代理人应持本人身份证、法人股东单位法 定代表人依法出具的书面授权委托书和持股凭证进行登记。

(3)拟出席会议的外地股东也可将上述材料邮寄或传真至公司证券事务部, 并注明参加股东大会。

五、参与网络投票的股东的身份认证与投票程序

本次股东大会向股东提供网络形式的股票平台,网络投票包括交易系统投票 和互联网投票,网络投票程序如下:

(一)采用交易系统投票操作流程

1、通过深圳证券交易所交易系统进行网络投票的具体时间为 2016 年 2 月 19 日上午 9:30~11:30,下午 1:00~3:00;

2、投票期间,交易系统将挂牌一只投票证券,股东以申报买入委托的方式对 表决事项进行投票。

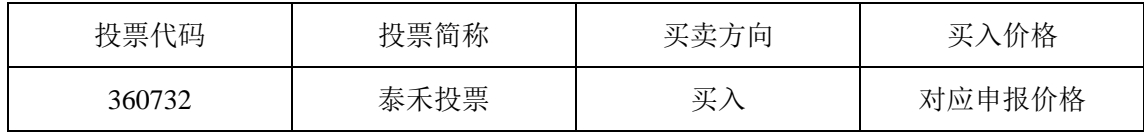

3、股东投票的具体程序为:

(1)输入买入指令;

(2)输入投票代码 360732;

(3)输入对应申报价格:在"买入价格"项下输入对应申报价格;

(4)输入委托股数,表决意见;

(5)确认投票委托完成。

4、计票规则

(1)在计票时,同一表决只能选择现场和网络投票中的任意一种表决方式。 如果同一股份通过现场和网络重复投票,以第一次投票结果为准;如果同一股份 通过交易系统和互联网重复投票,以第一次投票结果为准;如果同一股份通过交 易系统或互联网多次重复投票,以第一次投票结果为准。

(2)在委托价格项下填写议案序号,1.00 元代表议案一,2.00 元代表议案二, 以此类推,具体情况如下:

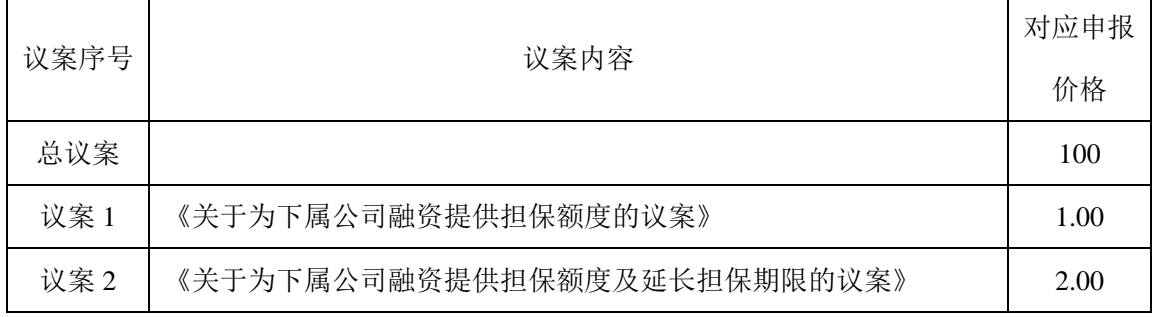

(3)在"委托股数"项下填报表决意见。表决意见对应的申报股数如下:

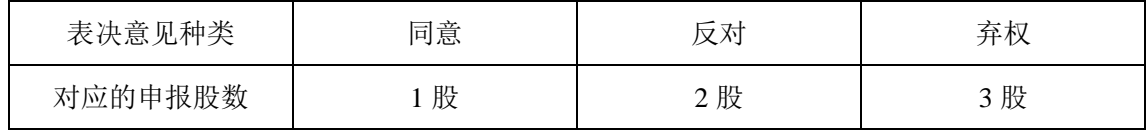

(4)确认投票委托完成

(二)采用互联网投票操作流程

1、股东获取身份认证的具体流程:

按照《深圳证券交易所投资者网络服务身份认证业务实施细则》的规定,股东 可以采用服务密码或数字证书的方式进行身份认证。

(1)申请服务密码的流程

登陆网址:http://wltp.cninfo.com.cn 的"密码服务专区";填写"姓名"、"证券 账户号"、"身份证号"等资料,设置 6-8 位的服务密码;如申请成功,系统会返回 一个 4 位数字的激活校验码。

(2)激活服务密码

股东通过深交所交易系统比照买入股票的方式,凭借"激活校验码"激活服 务密码。

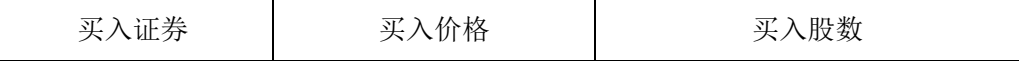

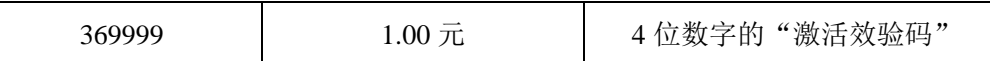

该服务密码需要通过交易系统激活后使用。如服务密码激活指令上午 11:30 前 发出的,当日下午 13:00 即可使用;如服务密码激活指令上午 11:30 后发出的,次 日方可使用。服务密码激活后长期有效,在参加其他网络投票时不必重新激活。 密码激活后如遗失可通过交易系统挂失,挂失后可重新申请,挂失方法与激活方 法类似。申请数字证书的,可向深圳证券信息公司或其委托的代理发证机构申请。 咨询电话:0755-83239016。

2、股东登录网址 http://wltp.cninfo.com.cn,根据获取的服务密码或数字证书进 行互联网投票系统投票。

(1)登录 http://wltp.cninfo.com.cn, 在"上市公司股东大会列表"选择"泰禾 集团股份有限公司 2016 年第一次临时股东大会投票";

(2) 进入后点击"投票登录",选择"用户名密码登陆",输入您的"证券账 户号"和"服务密码";已申领数字证书的投资者可选择 CA 证书登录;

(3)进入后点击"投票表决",根据网页提示进行相应操作;

(4)确认并发送投票结果。

3、投资者通过深圳证券交易所互联网投票系统进行网络投票的起止时间为 2016 年 2 月 18 日下午 3:00 至 2016 年 2 月 19 日下午 3:00 的任意时间。

4、注意事项

(1)网络投票不能撤单;

(2) 对同一表决事项的投票只能申报一次,多次申报的以第一次申报为准;

(3)同一表决权既通过交易系统又通过网络投票,以第一次投票为准;

(4)如需查询投票结果,请于投票次日登录深圳证券交易所互联网投票系统 (http://wltp.cninfo.com.cn),点击"投票查询"功能,可以查看个人网络投票结果, 或通过投票委托的证券公司营业部查询。

六、其他事项

1、与会股东食宿及交通费用自理。

2、联系地址:福建省福州市湖东路 43 号奥林匹克大厦六楼证券事务部

联系人:洪再春、黄汉杰

联系电话/传真: 0591-87731557、87580732/87731800

邮编: 350003

## 七、授权委托书(附后)

泰禾集团股份有限公司

## 董 事 会

二〇一六年一月二十九日

附:

## 授 权 委 托 书

兹委托 布尔卡尔生/女士代表本公司(个人)出席泰禾集团股份有 限公司 2016 年第一次临时股东大会,并代为行使表决权。

#### 委托人股东帐号:

委托人持股数: 股

委托人营业执照号码(或身份证号码):

被委托人(签名):

被委托人身份证号码:

本项授权的有效期限:自签署日起至本次股东会议结束。

委托人对下述审议事项表决如下(请在相应的表决意见项下划"√ "):

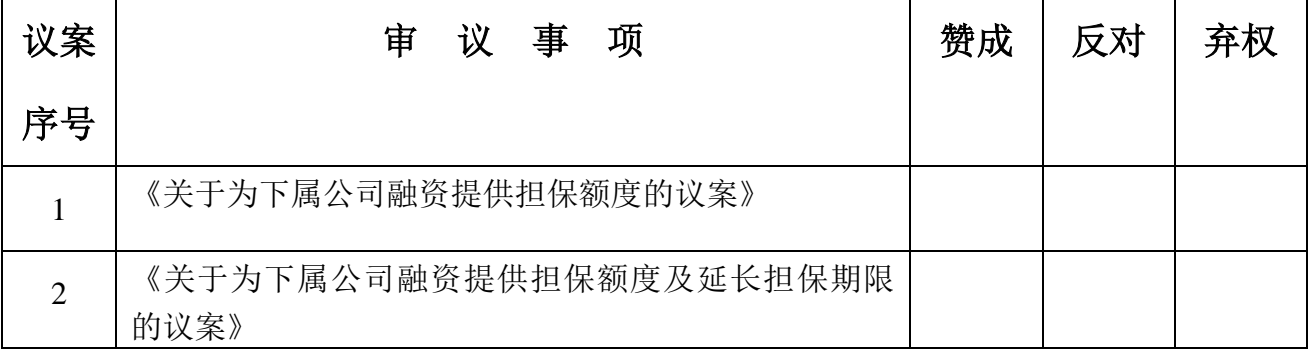

(注:请对每一审议事项根据股东本人的意见选择赞成、反对或者弃权并在相应栏内划"√")

如果委托人未对上述审议事项做出具体表决指示,被委托人可以按自己意思表决。

委托人(签字/签章):

委托日期:二〇一六年 月 日